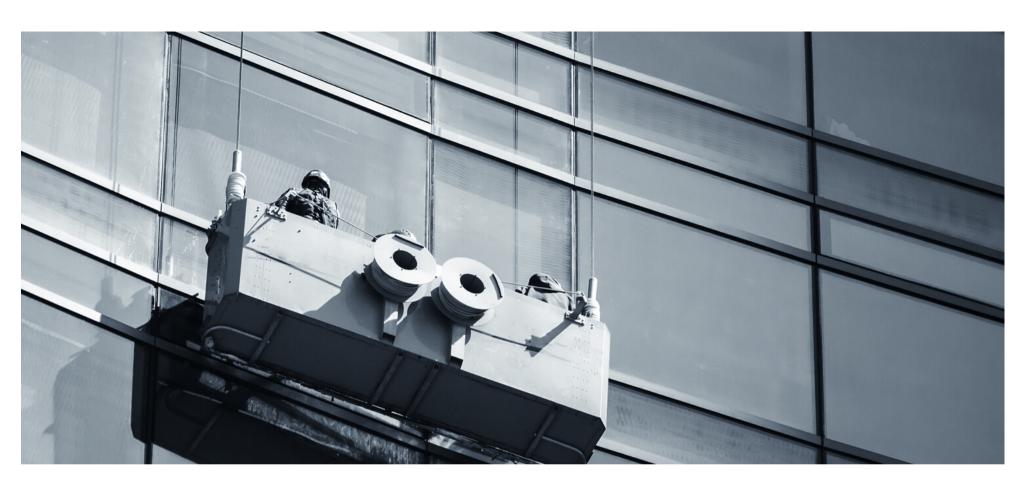

### **Eaco Managed Properties**

#### **USER GUIDE**

© Eaco Systems 2019

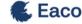

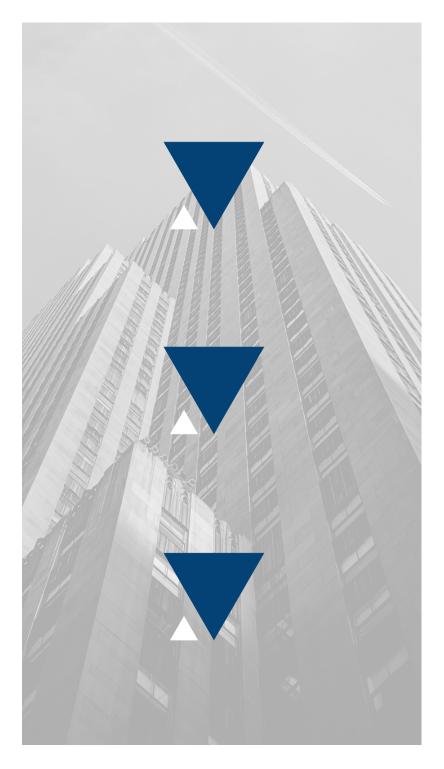

#### **INDEX**

#### User Instructions

| 1. | Get Started3-4                             |
|----|--------------------------------------------|
| 2. | Add a Managed Property5-7                  |
| 3. | Edit a Managed Property8-10                |
| 4. | Managed Property - Job History11-12        |
| 5. | Managed Property - Profiled Suppliers13-14 |
| 6. | Managed Property - Assets15-16             |

### 1. GET STARTED

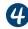

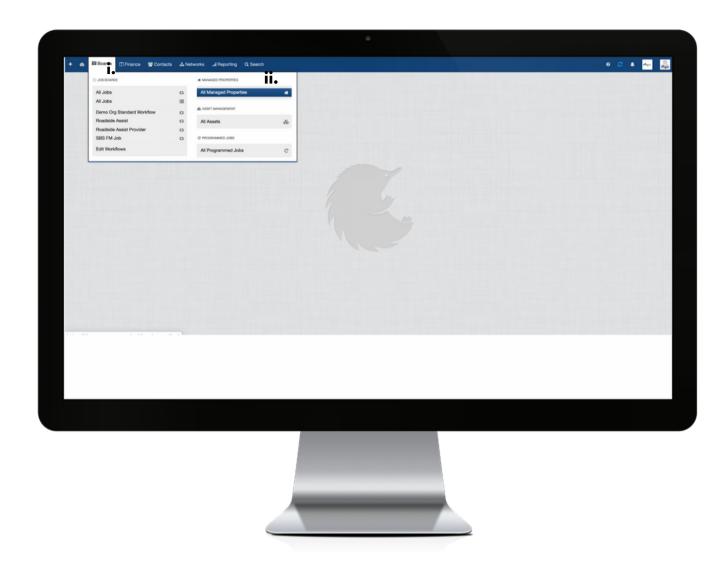

Within the Boards menu (i.) of your Eaco System's Control Centre, select the Board dedicated to Managed Properties (ii).

## 2. ADD A MANAGED PROPERTY

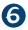

| Wanaged Properties     Test       Name     Customer     Address     Tags       ACME Property 2     ACME Fleet Company     114 Jahrenton Steet, Collingwood, VIC 2006 9     —       Black     -     8284, Warmigo, NT ORE2 9     —       Collingwood Early Learning Centre     ACME Fleet Company     71 Instrument Steet, Collingwood, VIC 2006 9     —       Collingwood Neighbourhood House     ACME Fleet Company     Ground Floez, 2531 Hodder Steet, Collingwood, VIC 2006 9     —       Franchise Operations - Demonstration     ACME Fleet Company     5 Wilkurday Place, The Gap, CLIA 2011 9     made 9       Gold Street Park     ACME Fleet Company     0 You doed Street and March Steet, Collingwood, VIC 2006 9     —       Kew Outreach Services     ACME Fleet Company     112 Jahrenton Steet, Collingwood, VIC 2006 9     Insert Company       Lot 434 Bacchus Marsh     ACME Fleet Company     0 Report Roces, Bacchus Marval, VIC 2008 9     Insert Company       Lot 434 Bacchus Marsh     ACME Fleet Company     0 Report Roces, Bacchus Marval, VIC 2008 9     Insert Company       Tasma Torrace     ACME Fleet Company     0 Remonstrated, VIC 2007 9     —       Victoria Park - Ground     ACME Fleet Company     0 Remonstrated, VIC 2007 9     —       Victoria Park - Pavillion     ACME Fleet Company     0 Insert Remonstrated, VIC 2007 9     —       Victoria Park - Pavillion | Managed Propert x                    |                    |                                                           |                        |
|----------------------------------------------------------------------------------------------------|--------------------------------------|--------------------|-----------------------------------------------------------|------------------------|
| Name Customer Address Tags  ACME Property 2 ACME Pleet Company 114 Johnston Street, Collingwood, VIG 3066 9 Black - 62bd, Warmapo, NT 0662 9 Collingwood Early Learning Centre ACME Pleet Company 71 Hotham Street, Collingwood, VIG 3066 9 Collingwood Neighbourthood House ACME Pleet Company Ground Floor, 23st Hodde Street, Collingwood, VIG 3066 9 Franchise Operations - Demonstration ACME Pleet Company Street Park ACME Pleet Company Cor Gold Street Park ACME Pleet Company 112 Johnston Street, Collingwood, VIG 3066 9 Kew Outreach Services ACME Pleet Company 112 Johnston Street, Collingwood, VIG 3066 9 Kew Outreach Lot 434 Bacchus Marsh ACME Pleet Company Casper Places, Bacchus Marsh, VIG 3069 9 Kew Outreach Steve Mathewson ACME Pleet Company 9 Tayma Terrace ACME Pleet Company 9 Tayma Terrace, Richmond, VIG 3191 9 Victoria Park - Ground ACME Pleet Company Besh Street, Abbostorut, VIG 3067 9 Victoria Park - Pavillon ACME Pleet Company 11 Viel Boulevard, Robins, CLD 4258 9 mace                                                                                                    | Managed Properties                   |                    |                                                           | ◆ Add Managed Property |
| ACME Property 2  ACME Fleet Company  114 Johnston Breet, Collingwood, WC 3066 9  Black  - BZM, Werngo, NT 0862 9  Collingwood Early Learning Centre  ACME Fleet Company  ACME Fleet Company  ACME Fleet Company  ACME Fleet Company  ACME Fleet Company  By Wellundry Place, The Gap, OLD 4081 9  mace  Gold Street Park  ACME Fleet Company  Cry Gold Street Ackerds Street, Collingwood, WC 3066 9  Kew Outreach Services  ACME Fleet Company  112 Johnston Street, Collingwood, WC 3066 9  Kew Outreach Services  ACME Fleet Company  112 Johnston Street, Collingwood, WC 3066 9  Kew Outreach Services  ACME Fleet Company  112 Johnston Street, Collingwood, WC 3066 9  Kew Outreach Services  ACME Fleet Company  112 Johnston Street, Collingwood, WC 3066 9  Kew Outreach  Casper Places, Blacchus Marsh, WC 3369 9  devine Casper place  Steve Mathewson  ACME Fleet Company  Bith Street, Abbodston, WC 3062 9  Victoria Park - Ground  ACME Fleet Company  Bith Street, Abbodstont, WC 3067 9  Victoria Park - Pavillon  ACME Fleet Company  Cry Luife St and Abbotstont, WC 3067 9  VICTORIA Park - Pavillon  ACME Fleet Company  1 Vue Boulevard, Rebina, OLD 4226 9  mace                                                                                                    | <b>T</b> ~                           |                    |                                                           |                        |
| Black  - R2Mt Werrego, NT 0862 9  Collingwood Early Learning Centre  ACME Fleet Company  Ti Hotham Street, Collingwood, WC 3066 9  Collingwood Neighbourhood House  ACME Fleet Company  Ground Floor, 253 Hodde Street, Collingwood, WC 3066 9  Franchise Operations - Demonstration  ACME Fleet Company  S Wellundry Place, The Gap, GLD 4081 9  mace  Gold Street Park  ACME Fleet Company  Crv Gold Street and Keele Street, Collingwood, WC 3066 9  Kew Outreach Services  ACME Fleet Company  112 Johnston Street, Collingwood, WC 3066 9  kew outreach  Lot 434 Bacchus Marsh  ACME Fleet Company  Casper Places, Bacchus Marsh, WC 3369 9  devine   Casper place   Steve Mathewason  ACME Fleet Company  Bath Street, Abbostord, WC 3007 9  Victoria Park - Ground  ACME Fleet Company  Crv Lulle St and Abbostord, WC 3007 9  VUE Terrace Homes  ACME Fleet Company  1 Vue Boulevard, Richina, GLD 4226 9  mace                                                                                                    | Name                                 | Customer           | Address                                                   | Tags                   |
| Collingwood Early Learning Centre  ACME Fleet Company  Ground Floor, 253 Hoddle Street, Collingwood, VIC 3066 9  Franchise Operations - Demonstration  ACME Fleet Company  Ground Floor, 253 Hoddle Street, Collingwood, VIC 3066 9  Franchise Operations - Demonstration  ACME Fleet Company  Ground Floor, 253 Hoddle Street, Collingwood, VIC 3066 9  mace  Gold Street Park  ACME Fleet Company  Cri Gold Street And Keele Street, Collingwood, VIC 3066 9  Kew Outreach Services  ACME Fleet Company  112 Johnston Street, Collingwood, VIC 3066 9  Rew outreach  Lot 434 Bacchus Marsh  ACME Fleet Company  Casper Places, Bacchus Marsh, VIC 3369 9  Rew Outreach  Steve Mathewson  ACME Fleet Company  Grewn Terrace, Richmond, VIC 3121 9  Steven Terrace  ACME Fleet Company  Grewn Terrace, East Metourne, VIC 3067 9  Victoria Park - Ground  ACME Fleet Company  Car Luile St and Abborts, Abborstord, VIC 3067 9  VICTORIA Park - Pavillion  ACME Fleet Company  1 Vue Boulevard, Richmond, Richmond, VIC 3266 9  mace                                                                                                    | ACME Property 2                      | ACME Fleet Company | 114 Johnston Street, Collingwood, VIC 3066 9              |                        |
| Collingwood Neighbourhood House  ACME Fleet Company  Ground Floor, 259 Hodder Street, Collingwood, WC 2006 9  Franchise Operations - Demonstration  ACME Fleet Company  S Wellundry Place, The Cap, OLLD 4081 9  mace  Crr Gold Street Park  ACME Fleet Company  Crr Gold Street And Kiefe Street, Collingwood, WC 2006 9  Kew Outreach Services  ACME Fleet Company  112 Johnston Street, Collingwood, WC 2006 9  Rew outreach  ACME Fleet Company  Casper Places, Bacchus Marsh, WC 2340 9  Gevine  Casper Places, Bacchus Marsh, WC 3340 9  Gevine  Casper Places, Bacchus Marsh, WC 3340 9  Gevine  Casper Places, Bacchus Marsh, WC 3340 9  Gevine  Casper Places, Bacchus Marsh, WC 3340 9  Gevine  Casper Places, Bacchus Marsh, WC 3340 9  Gevine  Casper Places, Bacchus Marsh, WC 3340 9  Gevine  Casper Places, Bacchus Marsh, WC 3340 9  Gevine  Casper Places, Bacchus Marsh, WC 3340 9  Gevine  Casper Places, Bacchus Marsh, WC 3340 9  Gevine  Casper Places, Bacchus Marsh, WC 3340 9  Gevine  Casper Places, Bacchus Marsh, WC 3340 9  Gevine  Casper Places, Bacchus Marsh, WC 3340 9  Victoria Park - Ground  ACME Fleet Company  Ger Lufe St and Abbot St, Abbotstont, WC 3067 9  VUE Terrace Homes  ACME Fleet Company  1 Vue Boulevard, Robins, OLD 4226 9  mace                                                                                                    | Black                                |                    | 82ad, Warrego, NT 0862 🗣                                  |                        |
| Franchise Operations - Demonstration  ACME Fleet Company  S Wellundry Place, The Gap, GLD 4081 9  mace  Gold Street Park  ACME Fleet Company  Crr Gold Street And Xiele Street, Collingwood, VIC 3006 9  Kew Outreach Services  ACME Fleet Company  112 Johnston Street, Collingwood, VIC 3006 9  Rew outreach  Lot 434 Bacchus Marsh  ACME Fleet Company  Casper Places, Bacchus Marsh, VIC 3369 9  devine casper place  Steve Mathewason  ACME Fleet Company  6 Parliament Place, East Melbourne, VIC 3012 9  Victoria Park - Ground  ACME Fleet Company  Buth Street, Abbotstord, VIC 3007 9  Victoria Park - Pavillion  ACME Fleet Company  Crr Lulis St and Abbot St, Abbotstord, VIC 3007 9  VUE Terrace Homes  ACME Fleet Company  1 Vice Boulevard, Richten, CILD 4226 9  mace                                                                                                    | Collingwood Early Learning Centre    | ACME Fleet Company | 71 Hotham Street, Collingwood, VIC 3066 @                 |                        |
| Gold Street Park  ACME Fleet Company  Cri Gold Street, Collingwood, WC 3006 9  Kew Outreach Services  ACME Fleet Company  112 Juhnston Street, Collingwood, WC 3006 9  kew outreach  Lot 434 Bacchus Marsh  ACME Fleet Company  Casper Places, Bacchus Marsh, WC 3369 9  devine casper place  Steve Mathewson  ACME Fleet Company  6 Parliament Place, East Melbourne, WC 3029 9  Victoria Park - Ground  ACME Fleet Company  Bash Street, Abbotsford, WC 3027 9  Victoria Park - Pavillion  ACME Fleet Company  Cri Lulis St and Abbot St. Abbotsford, WC 3027 9  VUE Terrace Homes  ACME Fleet Company  1 Vue Boulevard, Risbina, OLD 4226 9  mace                                                                                                    | Collingwood Neighbourhood House      | ACME Fleet Company | Ground Floor, 253 Hoddle Street, Collingwood, VIC 3066 9  |                        |
| Kew Outreach Services  ACME Fleet Company  112 Johnston Breet, Collingwood, 1/C 3096 9  Let 434 Bacchus Marsh  ACME Fleet Company  Casper Places, Bacchus Marsh, 1/C 3340 9  devine casper place  Steve Mathewson  ACME Fleet Company  9 Tarent Terrace, Richmord, 1/C 3121 9  Tasma Terrace  ACME Fleet Company  6 Platienment Places, East Melbourne, 1/C 3002 9  Victoria Park - Ground  ACME Fleet Company  Bash Binest, Abbotsford, 1/C 3007 9  Victoria Park - Pavillion  ACME Fleet Company  1 Vue Boulevard, Robins, OLD 4226 9  mace                                                                                                    | Franchise Operations - Demonstration | ACME Fleet Company | 5 Wollundry Place,, The Gap, QLD 4061 9                   | mace                   |
| Lot 434 Bacchus Marsh  ACME Fleet Company  Steve Mathewson  ACME Fleet Company  9 Taven Terrace, Richmond, WC 3121 9  Tasma Terrace  ACME Fleet Company  6 Parliament Place, East Melbourne, WC 3002 9  Victoria Park - Ground  ACME Fleet Company  8 Bath Street, Abbotistord, WC 3007 9  Victoria Park - Pavillon  ACME Fleet Company  Crr Lule St and Abbot St. Abbotistord, WC 3007 9  VUE Terrace Homes  ACME Fleet Company  1 Vue Boulevard, Robina, OLD 4226 9  mace                                                                                                    | Gold Street Park                     | ACME Fleet Company | Cnr Gold Street and Keele Street, Collingwood, VIC 3066 9 |                        |
| Steve Mathewson  ACME Fleet Company  9 Tavern Terrace, Richmond, VIG 3121 9  Flamma Terrace  ACME Fleet Company  6 Parliament Place, East Metourne, VIG 3002 9  Victoria Park - Ground  ACME Fleet Company  8ath Street, Abbotstord, VIG 3007 9  Victoria Park - Pavillon  ACME Fleet Company  Cri Luile St and Aboot St, Abbotstord, VIG 3007 9  VUE Terrace Homes  ACME Fleet Company  1 Victoria Park - Richma, OLD 4226 9  mace                                                                                                    | Kew Outreach Services                | ACME Fleet Company | 112 Johnston Street, Collingwood, VIC 3066 9              | kew outreach           |
| Tasma Terrace ACME Fleet Company 6 Parliament Place, East Melbourne, WC 3002 9  Victoria Park - Ground ACME Fleet Company Bash Stever, Abbortsford, VC 3067 9  Victoria Park - Pavillon ACME Fleet Company Orr Luife St and Abbort St. Abbortsford, VC 3067 9  VUE Terrace Homes ACME Fleet Company 1 1 Vue Soulevard, Robina, OLD 4226 9 mace                                                                                                    | Lot 434 Bacchus Marsh                | ACME Fleet Company | Casper Places, Bacchus Marsh, VIC 3340 9                  | devine casper place    |
| Victoria Park - Ground ACME Fleet Company Bish Street, Abbotsford, VIC 3067 9 Victoria Park - Pavillon ACME Fleet Company Crr Luile St and Abbot St. Abbotsford, VIC 3067 9 VUE Terrace Homes ACME Fleet Company 1 Vue Boulevard, Robina, OLD 4226 9 mace                                                                                                    | Steve Mathewson                      | ACME Fleet Company | 9 Tavern Terrace, Richmond, VIC 3121 9                    |                        |
| Victoria Park - Pavilion  ACME Fleet Company  Crr Lufe St and Abbut St, Abbotistord, VIC 2007 9  VUE Terrace Homes  ACME Fleet Company  1 Vue Boulevard, Robins, OLD 4226 9  mace                                                                                                    | Tasma Terrace                        | ACME Fleet Company | 6 Parliament Place, East Melbourne, VIC 3002 9            |                        |
| VUE Terrace Homes ACME Fleet Company 1 Vue Boulevard, Robina, OLD 4226 9 mace                                                                                                    | Victoria Park - Ground               | ACME Fleet Company | Bath Street, Abbotsford, VIC 3067 💡                       |                        |
|                                                                                                    | Victoria Park - Pavilion             | ACME Fleet Company | Cnr Lulie St and Abbot St, Abbotsford, VIC 3067 9         |                        |
| Prev 1 Next                                                                                                    | VUE Terrace Homes                    | ACME Fleet Company | 1 Vue Boulevard, Robina, QLD 4226 🔮                       | mace                   |
|                                                                                                    | Prev 1 Next                          |                    |                                                           |                        |
|                                                                                                    |                                      |                    |                                                           |                        |

i: To add a Managed Property, click on + Add Managed Property to open the Managed Property details form.

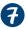

| Add  | d Managed Property                |          | ×      |
|------|-----------------------------------|----------|--------|
| Cus  | tomer                             |          |        |
|      |                                   | <b>‡</b> |        |
| Nan  | ne                                |          |        |
|      |                                   |          |        |
| Buil | ding Info (optional)              |          |        |
| Lev  | vel, Building Name, Company, etc. |          |        |
| Stre | et Address                        |          |        |
| Stre | eet Address                       |          |        |
| Sub  | urb                               |          |        |
| 9    | Start typing a suburb name        |          |        |
| Tag  | s                                 |          |        |
|      | Start typing a Tag name           |          | 0      |
|      |                                   |          |        |
|      |                                   | Cancel   | Create |

Complete each field of the Managed Property details form as required, click Create to save. To set the remaining details of a Managed Property, follow the same process as that for the Edit Property (see next section for instructions).

## 3. EDIT A MANAGED PROPERTY

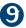

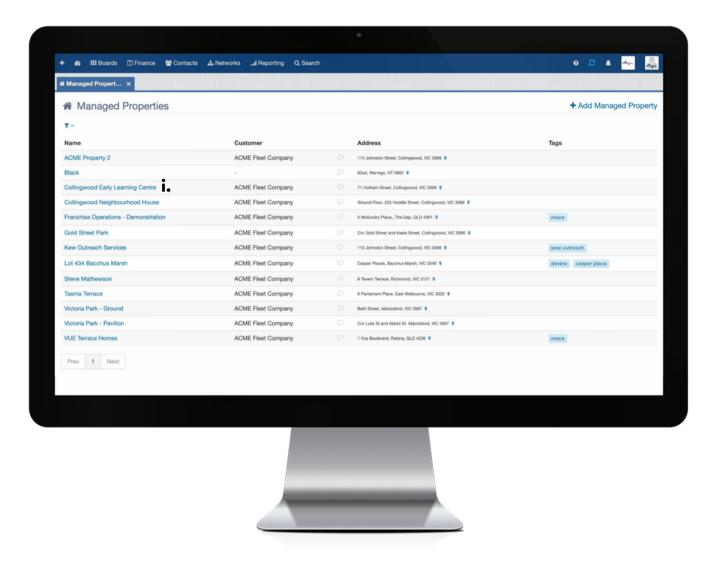

i. to edit the details of an existing Managed Property, click the name to open the applicable Managed Property card/overview.

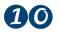

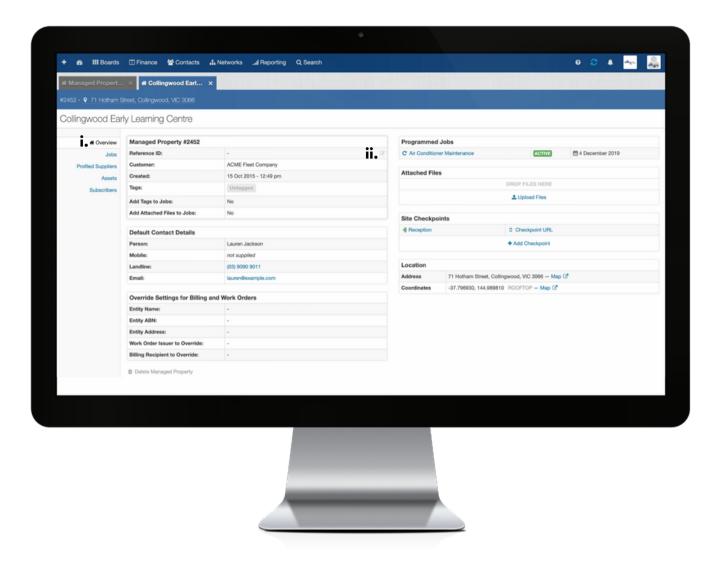

i. the Managed Property card contains an Overview, which is the section that consists of the Managed Property's settings and details. ii. All editable fields are clickable or the Edit tool icon will be visible when you hover your mouse over to the right of the field box. To edit a setting, click the field or the Edit tool icon and update accordingly.

# 4. MANAGED PROPERTY - JOB HISTORY

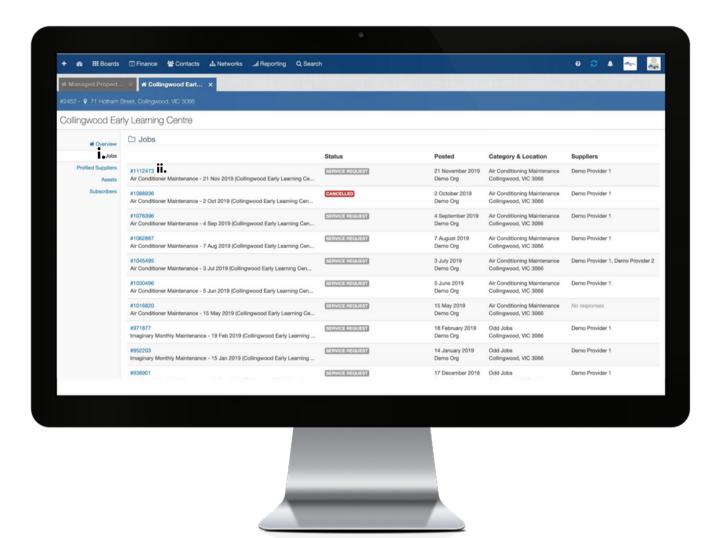

i. the Managed Property card also contains a section dedicated to Jobs, which lists and links to all jobs that have been performed on and/or have been associated with the Managed Property.

ii. to view the details of a specific job, click on the job number to open the Job Card.

## 5. MANAGED PROPERTY - PROFILED SUPPLIERS

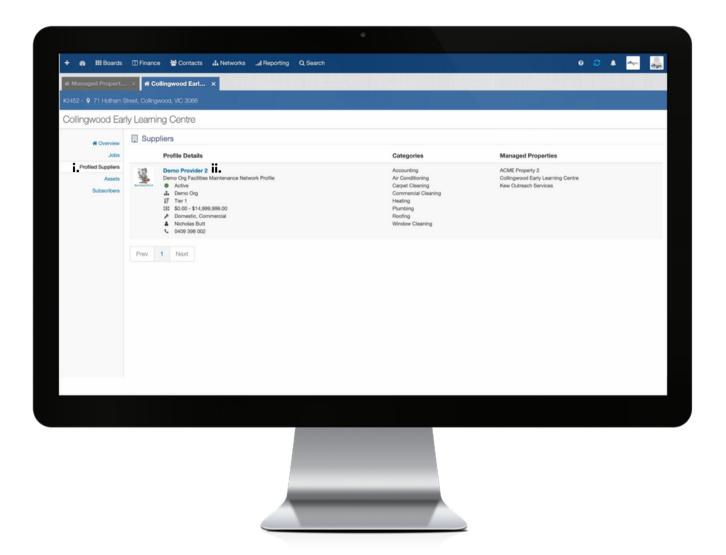

- i. the Profiled Suppliers section of the Managed Property card lists the Suppliers that have been matched to perform jobs on the Managed Property.
- ii. To view the details of a Profiled Supplier, click on the Profiled Supplier's name

# 6. MANAGED PROPERTY - ASSETS

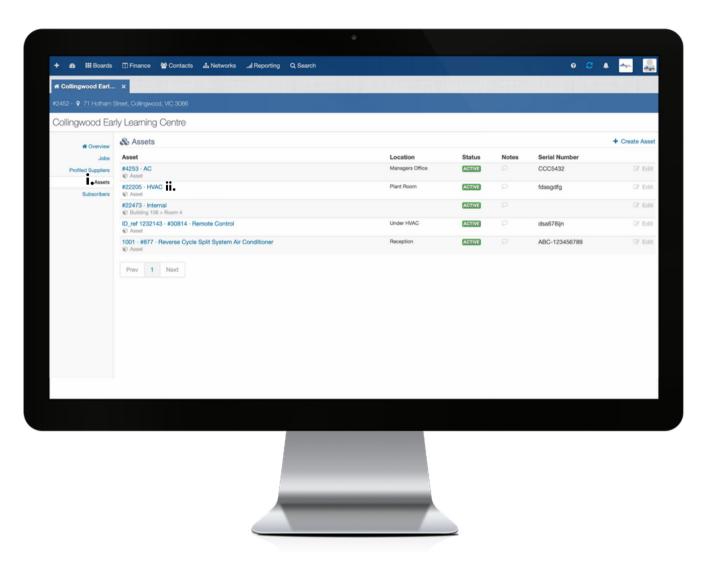

i. the Managed Property card also lists the Assets of the property that jobs have been and/or are programmed to be performed on.

ii. to view a the details of an Asset, click on the name of the Asset.